## Package 'tsqn'

March 29, 2017

Title Applications of the Qn Estimator to Time Series (Univariate and

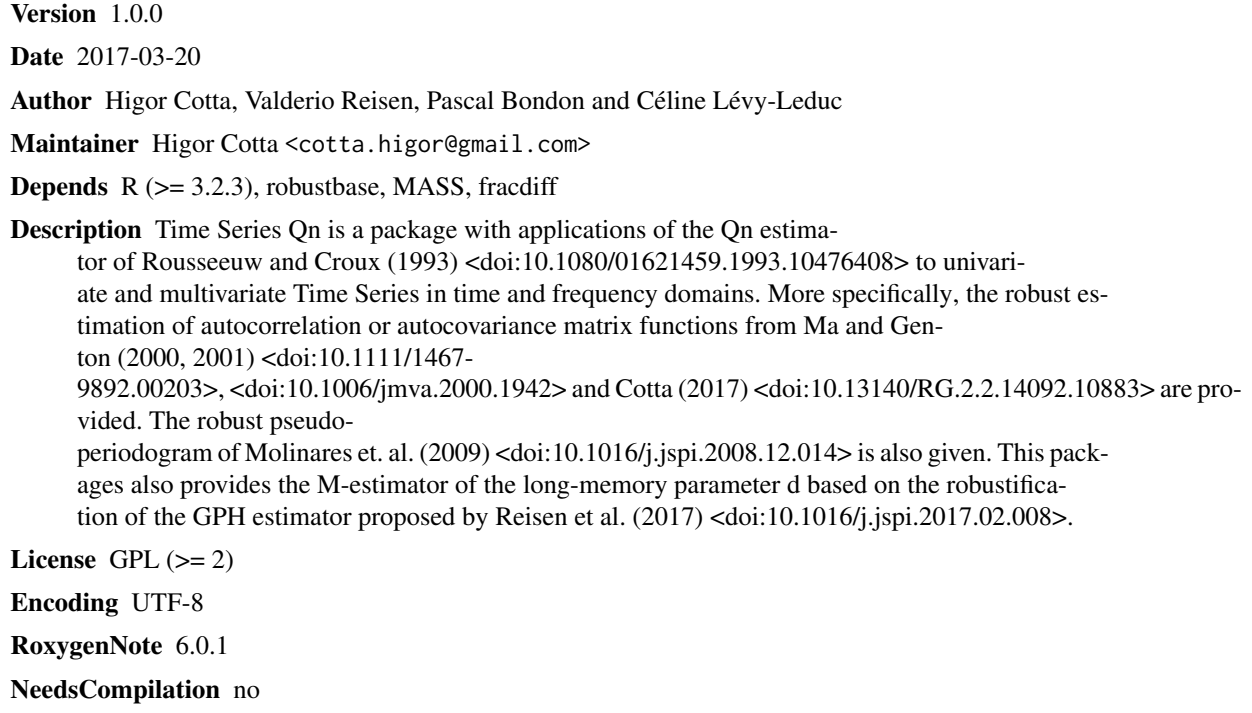

Repository CRAN

<span id="page-0-0"></span>Type Package

Multivariate)

Date/Publication 2017-03-29 17:50:01 UTC

### R topics documented:

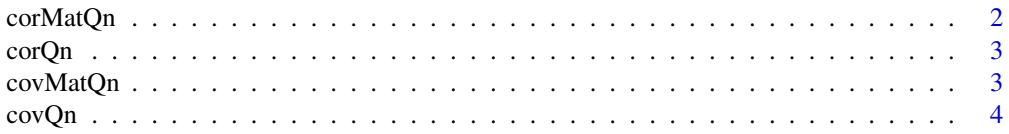

### <span id="page-1-0"></span>2 corMatQn

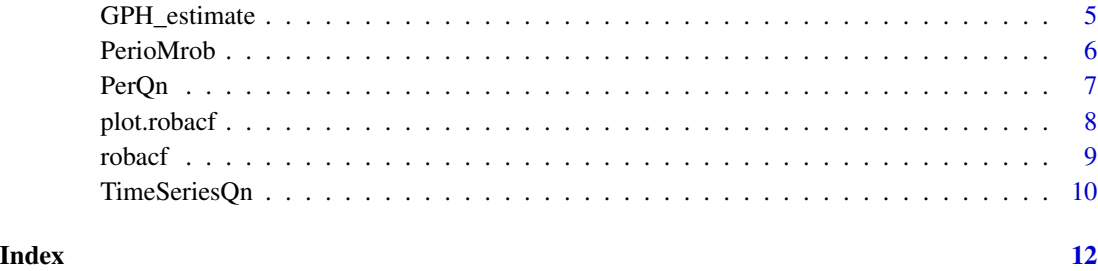

corMatQn *Robust correlation matrix*

#### Description

Computes the robust correlation matrix of the matrix x proposed by Ma and Genton (2001) using the robust scale Qn of Rousseeuw and Croux (1993).

#### Usage

corMatQn(x)

#### Arguments

x a numeric matrix

#### Value

a numeric matrix

#### References

Ma, Y. and Genton, M. G. (2001) Highly robust estimation of dispersion matrices. *Journal of Multivariate Analysis*, 78, 11–36.

Rousseeuw, P. J. and Croux, C. (1993) Alternatives to the median absolute deviation. *Journal of the American Statistical Association*, 88, 1273–1283.

#### Examples

```
dataset <- cbind(rnorm(100),rnorm(100))
corMatQn(dataset)
```
<span id="page-2-0"></span>

Computes the robust correlation of x and y proposed by Ma and Genton (2001) using the robust scale Qn of Rousseeuw and Croux (1993).

#### Usage

corQn(x, y)

#### Arguments

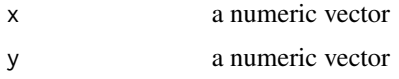

#### Value

a numerical value with the robust correlation between x and y

#### References

Ma, Y. and Genton, M. G. (2001) Highly robust estimation of dispersion matrices. *Journal of Multivariate Analysis*, 78, 11–36.

Rousseeuw, P. J. and Croux, C. (1993) Alternatives to the median absolute deviation. *Journal of the American Statistical Association*, 88, 1273–1283.

#### Examples

```
corQn(rnorm(100),rnorm(100))
```
covMatQn *Robust covariance matrix*

#### Description

Computes the robust covariance matrix of the matrix x proposed by Ma and Genton (2001) using the robust scale Qn of Rousseeuw and Croux (1993).

#### Usage

covMatQn(x)

#### <span id="page-3-0"></span>Arguments

x a numeric matrix

#### Value

a numeric matrix

#### References

Ma, Y. and Genton, M. G. (2001) Highly robust estimation of dispersion matrices. *Journal of Multivariate Analysis*, 78, 11–36.

Rousseeuw, P. J. and Croux, C. (1993) Alternatives to the median absolute deviation. *Journal of the American Statistical Association*, 88, 1273–1283.

#### Examples

dataset <- cbind(rnorm(100),rnorm(100)) covMatQn(dataset)

covQn *Robust covariance between the variables* x *and* y

#### Description

Computes the robust covariance of x and y proposed by Ma and Genton (2001) using the robust scale Qn of Rousseeuw and Croux (1993).

#### Usage

covQn(x, y)

#### Arguments

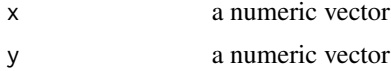

#### Value

a numerical value with the robust covariance between x and y

#### References

Ma, Y. and Genton, M. G. (2001) Highly robust estimation of dispersion matrices. *Journal of Multivariate Analysis*, 78, 11–36.

Rousseeuw, P. J. and Croux, C. (1993) Alternatives to the median absolute deviation. *Journal of the American Statistical Association*, 88, 1273–1283.

#### <span id="page-4-0"></span>GPH\_estimate 5

#### Examples

covQn(rnorm(100),rnorm(100))

GPH\_estimate *Classical and Robust Geweke and Porter-Hudak (GPH) estimators for the long-memory parameter d of a long-range dependent stationary processes*

#### Description

Estimate the fractional (or "memory") parameter d of long-range dependent stationary processes by the method of Geweke and Porter-Hudak (GPH). (GPH-M) and (GPH-Qn) correspond to the estimators devised by Reisen et al. (2017) and Molinares (2009), respectively.

#### Usage

 $GPH\_estimate$ (series, bandw.exp = 0.7, method = "GPH")

#### Arguments

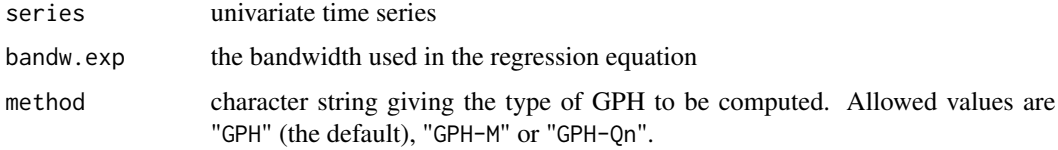

#### Value

d GPH estimate

sd.as asymptotic standard deviation

sd.reg standard error deviation

#### Author(s)

Valderio Reisen, Céline Lévy-Leduc and Higor Cotta.

#### References

Reisen, V. A. and Lévy-Leduc, C. and Taqqu, M. (2017) An M-estimator for the long-memory parameter. *To appear in Journal of Statistical Planning and Inference*.

Molinares, F. F. and Reisen, V. A., and Cribari-Neto, F. (2009) Robust estimation in long-memory processes under additive outliers. *Journal of Statistical Planning and Inference*, 139, 2511–2525. #' @references Geweke, J. and Porter-Hudak, S. (1983) The estimation and application of long memory time series models. *Journal of Time Series Analysis*, 4, 221–238.

#### Examples

```
library(fracdiff)
simseries \leq fracdiff.sim(1500, d = 0.3)
GPH_estimate(simseries$series,method="GPH")$d
## Not run:
GPH_estimate(simseries$series,method="GPH-Qn")$d
GPH_estimate(simseries$series,method="GPH-M")$d
```
## End(Not run)

PerioMrob *Robust M-periodogram*

#### Description

This function computes the robust M-periodogram proposed by Reisen et al. (2017).

#### Usage

PerioMrob(series)

#### Arguments

series univariate time series

#### Value

a numeric vector containing the robust estimates of the spectral density

#### Author(s)

Valderio Reisen, Céline Lévy-Leduc and Higor Cotta.

#### References

Reisen, V. A. and Lévy-Leduc, C. and Taqqu, M. (2017) An M-estimator for the long-memory parameter. *To appear in Journal of Statistical Planning and Inference*.

Geweke, J. and Porter-Hudak, S. (1983) The estimation and application of long memory time series models. *Journal of Time Series Analysis*, 4, 221–238.

#### Examples

PerioMrob(ldeaths)

<span id="page-5-0"></span>

<span id="page-6-0"></span>

Computes the robust pseudo-periodogram of Molinares et al (2009) based on the robust ACF by Ma and Genton (2000).

#### Usage

```
PerQn(x, window = "truncated", bandw.rob = 0.7)
```
#### Arguments

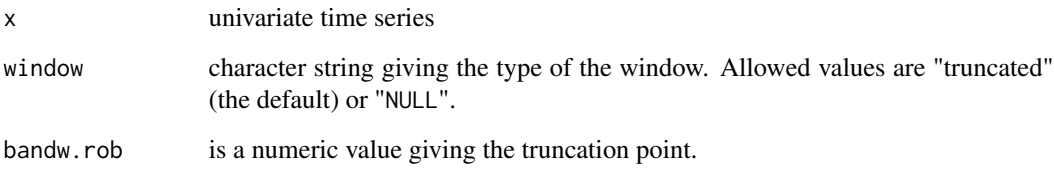

#### Value

a numeric vector containing the values of the robust periodogram proposed by Molinares (2009).

#### Author(s)

Valderio Reisen and Higor Cotta

#### References

Molinares, F. F. and Reisen, V. A., and Cribari-Neto, F. (2009) Robust estimation in long-memory processes under additive outliers. *Journal of Statistical Planning and Inference*, 139, 2511–2525.

Ma, Y. and Genton, M. G. (2000) Highly robust estimation of the autocovariance function. *Journal of Time Series Analysis*, 21, 663–684.

### Examples

PerQn(ldeaths)

<span id="page-7-0"></span>

Plot method for objects of class "robacf".

#### Usage

```
## S3 method for class 'robacf'
plot(x, type = "h", xlab = "Lag", ylab = NULL,ylim = NULL, main = NULL, max.mfrow = 6, ask = Npgs > 1 &&
 dev.interactive(), mar = if (nser > 2) c(3, 2, 2, 0.8) else par("mar"),
 oma = if (nser > 2) c(1, 1.2, 1, 1) else par("oma"), mgp = if (nser > 2)
 c(1.5, 0.6, 0) else par("mgp"), xpd = par("xpd"), cex.main = if (nser > 2)
  1 else par("cex.main"), verbose = getOption("verbose"), ...)
```
#### Arguments

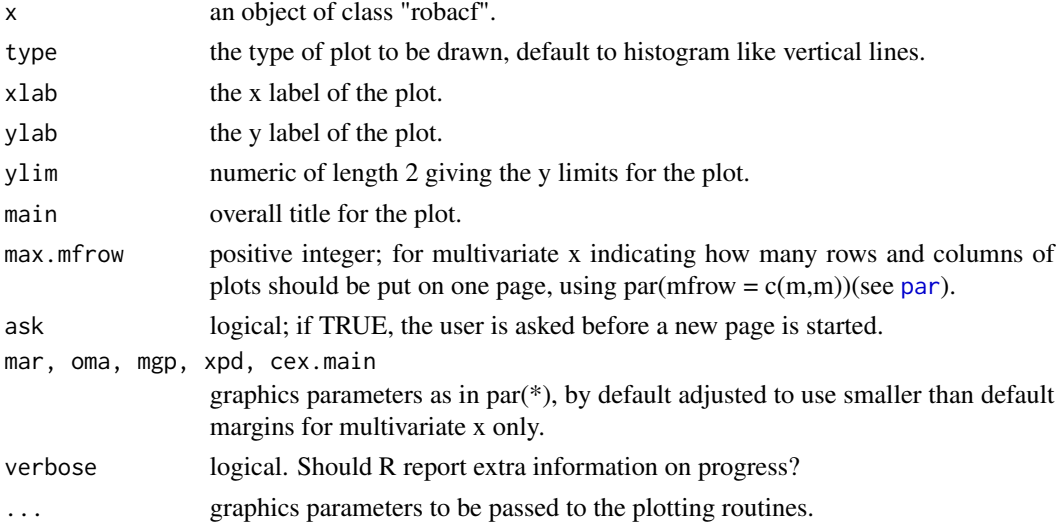

#### Value

None

#### Contributions

plot.acf (stats) - R Core

#### Examples

robacf(cbind(ldeaths,mdeaths))

<span id="page-8-0"></span>

This function computer and plots(by default) the robust estimates of the autocovariance or the autocorrelation function based on the Qn.

#### Usage

```
robacf(x, lag.max = NULL, type = c("correlation", "covariance"),
 plot = TRUE, na.action = na.fail, demean = TRUE, ...)
```
#### Arguments

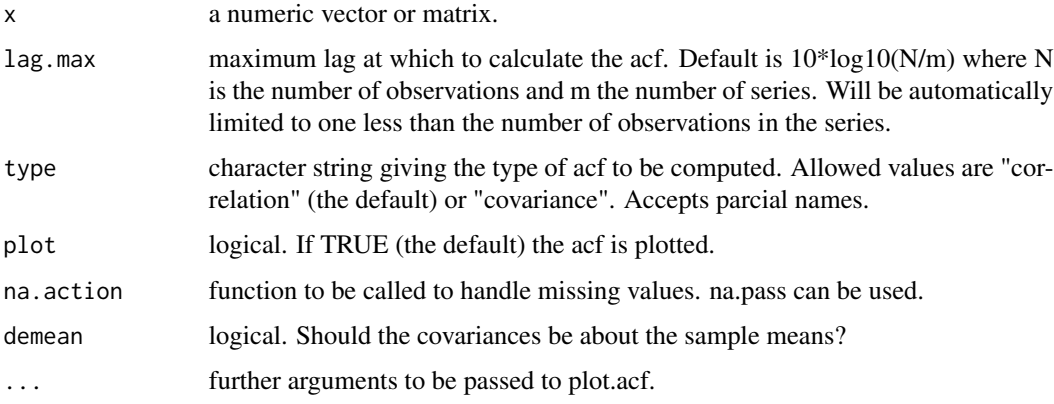

#### Value

An object of class "robacf", which is a list with the following elements:

lag A three dimensional array containing the lags at which the acf is estimated.

acf An array with the same dimensions as lag containing the estimated acf.

type The type of correlation (same as the type argument).

n.used The number of observations in the time series.

series The name of the series x.

snames The series names for a multivariate time series.

The result is returned invisibly if plot is TRUE.

#### Author(s)

Higor Cotta, Valderio Reisen and Pascal Bondon

#### References

Cotta, H. and Reisen, V. A. and Bondon, P. and Stummer, W. (2017) Robust Estimation of Covariance and Correlation Functions of a Stationary Multivariate Process. *To appear in 2017 25th European Signal Processing Conference (EUSIPCO 2017).*

Ma, Y. and Genton, M. G. (2000) Highly robust estimation of the autocovariance function. *Journal of Time Series Analysis*, 21, 663–684.

Ma, Y. and Genton, M. G. (2001) Highly robust estimation of dispersion matrices. *Journal of Multivariate Analysis*, 78, 11–36.

Rousseeuw, P. J. and Croux, C. (1993) Alternatives to the median absolute deviation. *Journal of the American Statistical Association*, 88, 1273–1283.

#### Examples

data.set <- cbind(fdeaths,mdeaths) robacf(data.set) robacf(data.set,type="covariance",lag.max=10)

TimeSeriesQn *Applications of the Qn estimator to time series (univariate and multivariate)*

#### **Description**

This package contains applications of the Qn estimator of Rousseeuw and Croux(1993) to univariate and multivariate Time Series in time and frequency domains. More especifically, the robust estimation of autocorrelation or autocovariance matrix functions from Ma and Genton (2000,2001) and Cotta et. al. (2017). The robust periodogram of Molinares et. al. (2009) and the M-Periodogram of Reisen et. al. (2017). The robust GPH estimator of d considering robust periodogram approach.

#### Details

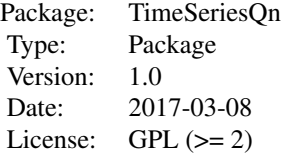

#### Author(s)

Higor Cotta, Valderio Reisen, Pascal Bondon and Céline Lévy-Leduc Maintainer: Higor Cotta <cotta.higor@gmail.com>

<span id="page-9-0"></span>

#### TimeSeriesQn 11

#### References

H. Cotta, V. Reisen, P. Bondon, W. Stummer (2017): Robust Estimation of Covariance and Correlation Functions of a Stationary Multivariate Process. *To appear in 2017 25th European Signal Processing Conference (EUSIPCO 2017)*

V. Reisen, C. Lévy-Leduc, M. Taqqu (2017): An M-estimator for the long-memory parameter. *To appear in Journal of Statistical Planning and Inference*.

Y. Ma, M. Genton (2000): Highly robust estimation of the autocovariance function. *Journal of Time Series Analysis*, 21, 663–684.

Y. Ma, M. Genton (2001): Highly robust estimation of dispersion matrices. *Journal of Multivariate Analysis*, 78, 11–36.

P. J. Rousseuw, C. Croux (1993): Alternatives to the median absolute deviation.,*Journal of the American Statistical Association*, Taylor & Francis Group, 88, n. 424, p. 1273—1283.

#### Examples

```
x \le - rnorm(1000,10,1)
y <- rnorm(1000,100,10)
xy \leftarrow \text{cbind}(x, y)covQn(x,y)
corQn(x,y)
covMatQn(xy)
corMatQn(xy)
```
robacf(x)

```
dataset <- cbind(fdeaths,mdeaths)
robacf(dataset)
robacf(dataset,type="covariance",lag.max=10)
```
PerQn(ldeaths)

```
library(fracdiff)
simseries \le fracdiff.sim(1500, d = 0.3)
GPH_estimate(simseries$series,method="GPH")$d
GPH_estimate(simseries$series,method="GPH-Qn")$d
```
# <span id="page-11-0"></span>Index

corMatQn, [2](#page-1-0) corQn, [3](#page-2-0) covMatQn, [3](#page-2-0) covQn, [4](#page-3-0) GPH\_estimate, [5](#page-4-0) par, *[8](#page-7-0)* PerioMrob, [6](#page-5-0) PerQn, [7](#page-6-0) plot.robacf, [8](#page-7-0)

robacf, [9](#page-8-0)

TimeSeriesQn, [10](#page-9-0) tsqn *(*TimeSeriesQn*)*, [10](#page-9-0)